# MedVAE: Generating Chest X-Ray Images using Variational Autoencoders (VAE)

Saksham Jindal UC San Diego sjindal@ucsd.edu

## 1 Introduction

Chest X-rays are one of the most common diagnostic tools used in medicine. They are used to detect a wide range of conditions, including pneumonia, heart disease, and cancer. However, chest X-rays can be difficult to interpret, even for experienced radiologists. This happens because images can be noisy and contain a lot of irrelevant information.

Variational autoencoders (VAEs)  $\boxed{2}$  are a type of deep learning model that can be used to generate images from latent representations. The primary motivation behind utilizing a VAE for image generation is its ability to learn a meaningful and continuous latent space representation of the input data. VAEs are trained on a dataset of images, and they learn to map the images to a latent space which captures essential features and variations present in the chest X-ray images, enabling us to generate new images by sampling from this space. Once the VAE is trained, it can be used to generate new images by sampling from the latent space. By training the VAE using an unsupervised approach, we can effectively model the underlying distribution of the data and generate novel images that exhibit similar characteristics.

In this paper, we propose to use VAEs to generate chest X-ray images. Our dataset comprises the medical dataset, obtained from  $\left[\prod\right]$ , which consists of a chest x-ray images of patients diagnosed with pneumonia. We will train a VAE on a dataset of chest X-rays and use the trained VAE to generate new images. We will then evaluate the quality of the generated images and compare them to real chest X-rays.

## 2 Method

#### 2.1 Variational Autoencoder

Variational autoencoders (VAEs) is a type of deep generative model that can be used to learn latent representations of data in a probablisitic manner. Compared to the autoencoder networks which learn a fixed or deterministic representation value, VAEs generate a probability distribution over the latent representations. The VAE architecture consists of two neural networks: an encoder and a decoder.

Encoder:The encoder is typically a deep neural network that is trained to map the observed data to a latent space. The encoder neural network  $q_{\phi}(z|x)$  has weights  $\phi$  and takes an input *x* and generates the parameters (mean  $\mu$  and variance  $\sigma^2$ ) of an approximate posterior distribution over the latent encoding  $z : q_{\phi}(z|x) = \mathcal{N}(z;\mu,\sigma^2)$  where  $\mathcal N$  represents a multivariate Gaussian distribution.

Decoder: The decoder is also typically a deep neural network that is trained to map the latent space back to the observed data. The decoder network  $p_{\theta}(x|z)$  with weights  $\theta$  then takes a sample z from the encoding distribution and reconstructs the original input *x*.

The objective of a VAE is to minimise the mean squared error (MSE) between the original data  $x$ and  $\hat{\mathbf{x}}$ , while also minimizing the KL divergence between the encoding distribution  $q_{\phi}(z|x)$  and a standard normal prior distribution  $p(z) = \mathcal{N}(0, 1)$ . This objective can be written as:

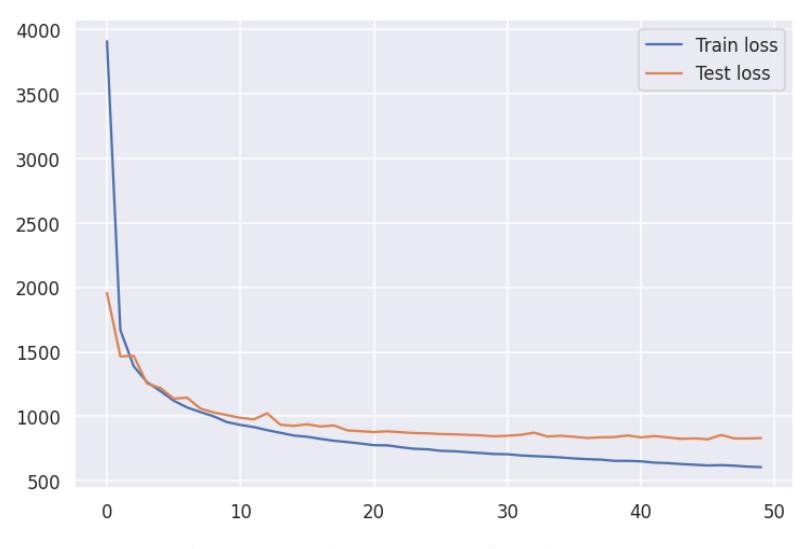

Figure 1: Total loss on the train and test set

$$
\mathcal{L} = \|\mathbf{x} - \hat{\mathbf{x}}\|^2 + D_{KL}(q_{\phi}(\mathbf{z}|\mathbf{x})||p(\mathbf{z}))
$$
\n(1)

The first term is the reconstruction loss, which measures the dissimilarity between the original input data x and the reconstructed output  $\hat{x}$  generated by the decoder network. The second term is the KL divergence loss which encourages approximate posterior distribution to match a chosen prior distribution (standard Gaussian distribution here).

#### 2.2 Experiments

**Data Preprocessing:** We obtained chest x-ray images of varying sizes and aspect ratios from the dataset which were uniformly resized to a size of (256, 256). The given dataset had 5216, 624 and 16 images in the training, test and validation set respectively. We use the test set for validation of our generative network and report the results on the test and validation set.

Network Archtecture: We use series of convolution layers for filter extraction (without batch normalization) in the encoder and transpose convolution for upsampling in the decoder. More details on the architecture can be found in the code attached.

Training: We used a batch size of 32 with the Adam optimizer with a learning rate of 0.001. We tested learning rates on a log scale from 0.1, 0.01, 0.001 and 0.0001. 0.001 worked our best for the given batch size. We trained the model for 50 epochs and stopped the training citing convergence of loss curve on the test set.

Metrics: To evaluate the quality and diversity of generated images in our model, we employed two popular metrics: Inception Score (IS) and Fréchet Inception Distance (FID). These metrics provide quantitative measures that help assess the performance of generative models. Fréchet Inception Distance (FID) is a metric that is used to assess the similarity between the distribution of generated images and the distribution of real images. Inception Score (IS) is a metric that is used to assess the quality and diversity of generated images from a generative model.

#### 3 Results

We present the results of our experiments using the Variational Autoencoder (VAE) to generate chest X-ray images. We evaluate the quality and diversity of the generated images and compare them to real chest X-rays using quantitative metrics. Additionally, we provide visual examples of the generated images for qualitative assessment.

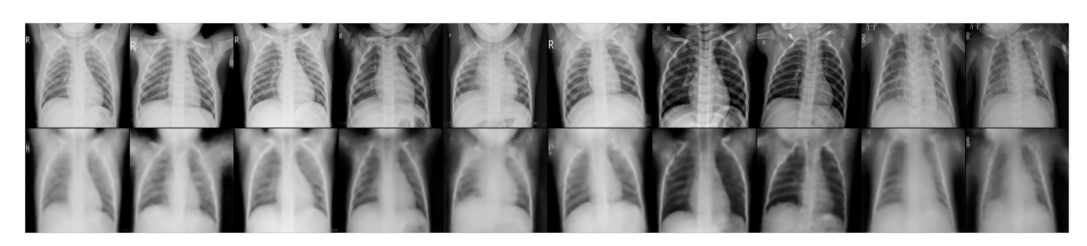

Figure 2: Reconstruction on the test set. Above: input images. Below: reconstructed images

#### 3.1 Quantitative Evaluation

As discussed in previous section, we utilized two popular metrics: Inception Score (IS) and Fréchet Inception Distance (FID). These metrics provide objective measures for evaluating the performance of generative models. We computed both IS and FID scores on our generated images using a test set and a validation set. We obtained a FID score of 0.160502 and Inception Score of 1.9068 on the test set. On the validation set, we obtained a FID score of 0.1168 and Inception score of 1.60268. The FID score of 0.160502 on the test set 0.1168 on the validation set indicates a reasonably close similarity between the distribution of the generated images and the distribution of real chest X-ray images. The Inception Score of 1.9068 on the test set is relatively better than 1.6028 on the validation set, though both are moderate scores, indicates that the model is still able to generate images that are visually similar to real images and have diverse patterns.

#### 3.2 Qualitative Assessment

To provide a visual assessment of the generated images, we present some examples in Figure 1. The top row shows the input chest X-ray images from the test set, while the bottom row displays the corresponding reconstructed images generated by the VAE. As observed in Figure 1, the VAE successfully reconstructs the structure and composition of the input chest X-ray images, capturing the essential features. This indicates that the generative model was effective in in preserving the composition of the image. However, there is a noticeable loss of finer details in the reconstructed images compared to the original input images.

## 4 Discussion

In this paper, we proposed a method for generating chest X-ray images using variational autoencoders (VAEs). We trained a VAE on a dataset of chest X-rays, and we used the trained VAE to generate new images. We evaluated the quality of the generated images using quantitative metrics, and we also provided visual examples of the generated images.

The results of our experiments show that the VAE is able to generate chest X-ray images that are visually similar to real chest X-rays. The VAE also achieves good scores on quantitative metrics, such as the Inception Score and the Fréchet Inception Distance.

However, there are still some limitations to the VAE. For example, the VAE can sometimes generate images that are blurry or noisy. A possible way of avoid blurry or noisy reconstruction is to use positional encoding with fourier features  $\mathbf{3}$  in future work.

## References

- <span id="page-2-1"></span>[1] Daniel Kermany, Michael Goldbaum, Wenjia Cai, Carolina Valentim, Hui-Ying Liang, Sally Baxter, Alex McKeown, Ge Yang, Xiaokang Wu, Fangbing Yan, Justin Dong, Made Prasadha, Jacqueline Pei, Magdalena Ting, Jie Zhu, Christina Li, Sierra Hewett, Jason Dong, Ian Ziyar, and Kang Zhang. Identifying medical diagnoses and treatable diseases by image-based deep learning, 02 2018.
- <span id="page-2-0"></span>[2] Diederik P Kingma and Max Welling. Auto-encoding variational bayes, 2022.

<span id="page-3-0"></span>[3] Matthew Tancik, Pratul P. Srinivasan, Ben Mildenhall, Sara Fridovich-Keil, Nithin Raghavan, Utkarsh Singhal, Ravi Ramamoorthi, Jonathan T. Barron, and Ren Ng. Fourier features let networks learn high frequency functions in low dimensional domains, 2020.

```
In [64]: import math
         import numpy as np
         import torch
         import torch.nn as nn
         import torch.nn.functional as F
         import torchvision
         import matplotlib.pyplot as plt
         from torch.utils.data import Dataset, DataLoader
         from torchvision.utils import make grid
         device = torch.device('cuda:2') if torch.cuda.is_available() else torch.device('cpu')
In [65]: BATCH SIZE = 32
In [66]: class names = ['PNEUMONIA', 'NORMAL']
         data_dir = './chest_xray'
         TEST = 'test'TRAIN = 'train'
         VAL = val'# define transforms
         transform = torchvision.transforms.Compose([
              torchvision.transforms.Resize((256,256)),
              torchvision.transforms.ToTensor(),
         |1\rangle# datasets
         trainset = torchvision.datasets.ImageFolder(os.path.join(data_dir, TRAIN),transform = transform)
         testset = torchvision.datasets.ImageFolder(os.path.join(data_dir, TEST),transform = transform)
         validset = torchvision.datasets.ImageFolder(os.path.join(data dir, VAL),transform = transform)
In [67]: trainloader = torch.utils.data.DataLoader(trainset, batch_size=BATCH_SIZE, shuffle=True)
         testloader = torch.utils.data.DataLoader(testset, batch size=BATCH SIZE, shuffle=False)
         valloader = torch.utils.data.DataLoader(validset, batch_size=BATCH_SIZE, shuffle=False)
         # check the dataset
         print('Trainset size:', len(trainset))
```

```
Trainset size: 5216
         Testset size: 624
         Validset size: 16
         print('Testset size:', len(testset))
         print('Validset size:', len(validset))
In [68]: # visualise random 4 images with the labels
         def show_batch(images, labels):
             fig, ax = plt.subplots(figsize=(12, 12)) ax.set_xticks([]); ax.set_yticks([])
              ax.imshow(make_grid(images, nrow=4).permute(1, 2, 0))
              plt.show()
         # show some images
         images, labels = next(iter(trainloader))show_batch(images, labels)
```

```
In [71]: import torch
         import torch.nn as nn
         import torch.nn.functional as F
         class VAE(nn.Module):
              def __init__(self):
                 super(VAE, self). __init__()
                  # Encoder layers
                 self.conv1 = nn.Conv2d(3, 32, kernel size=4, stride=2, padding=1)
                 self.conv2 = nn.Conv2d(32, 64, kernel size=4, stride=2, padding=1)
                 self.conv3 = nn.Conv2d(64, 128, kernel size=4, stride=2, padding=1)
                 self.conv4 = nn.Conv2d(128, 256, kernel size=4, stride=2, padding=1)
                 self.fc1 = nn.Linear(256 * 16 * 16, 512)
                 self.fc2 = nn.Linear(256 * 16 * 16. 512)
                  # Decoder layers
                 self.fc3 = nn.Linear(512, 256 * 16 * 16)
                 self.deconv1 = nn.ConvTranspose2d(256, 128, kernel_size=4, stride=2, padding=1)
                 self.deconv2 = nn.ConvTranspose2d(128, 64, kernel size=4, stride=2, padding=1)
                 self.deconv3 = nn.ConvTranspose2d(64, 32, kernel size=4, stride=2, padding=1)
                 self.deconv4 = nn.ConvTranspose2d(32, 3, kernel size=4, stride=2, padding=1)
              def encode(self, x):
                 h1 = F.\text{relu}(\text{(self.com1(x))})h2 = F.relu((self.conv2(h1)))
                 h3 = F.relu((self.conv3(h2)))
                 h4 = F.relu((self.conv4(h3)))
                 h4 = h4.view(-1, 256 * 16 * 16)
                  return self.fc1(h4), self.fc2(h4)
              def reparameterize(self, mu, logvar):
                 std = torch.exp(0.5 * logvar)eps = torch.random like(std)z = mu + eps * std return z
              def decode(self, z):
                 h3 = F.relu(self.fc3(z))
                 h3 = h3.view(-1, 256, 16, 16)
```

```
h4 = F.relu((self.deconv1(h3)))
        h5 = F.relu((self.deconv2(h4)))
        h6 = F.relu((self.deconv3(h5)))
        x recon = torch.sigmoid((self.deconv4(h6)))
         return x_recon
     def forward(self, x):
        mu, logvar = self.encode(x) z = self.reparameterize(mu, logvar)
        x recon = self.decode(z)
        return x recon, mu, logvar
def vae_loss(x_recon, x, mu, loqvar):
    mse loss = nn.MSELoss(reduction='sum')(x recon, x)
    kld_loss = -0.5 * torch.sum(1 + logvar - mu.pow(2) - logvar.exp())
     return mse_loss + kld_loss
```
In [72]: from tqdm import tqdm

```
def train(model, trainloader, optimizer, epoch):
     model.train()
    train loss = 0for batch idx, (data, ) in (enumerate(trainloader)):
        data = data.to(device) optimizer.zero_grad()
        x recon, mu, logvar = model(data)
        loss = vae loss(x recon, data, mu, logvar)
         loss.backward()
        train loss += loss.item()
         optimizer.step()
        if batch idx \frac{6}{5} 100 == 0:
             print('Train Epoch: {} [{}/{}]\tLoss: {:.3f}'.format(
                 epoch, batch_idx * len(data), len(trainloader.dataset), loss.item() / len(data)))
     print('====> Epoch: {} Average loss: {:.4f}'.format(
           epoch, train_loss / len(trainloader.dataset)))
    return train loss
def test(model, testloader):
     model.eval()
    test loss = 0
```

```
with torch.no_grad():
        for data, _ in (testloader):
            data = data.to(device)x recon, mu, logvar = model(data)
             test_loss += vae_loss(x_recon, data, mu, logvar).item()
    test loss /= len(testloader.dataset)
    print('====> Test set loss: \{-.4f\}'.format(test loss))
     return test_loss
# train the model
model = VAE() . to (device)optimize r = torch.optim.Adam(model.parameters(), lr=1e-3)
FPOCHS = 20print every epoch = 1train loss = []test \text{loss} = []for epoch in range(1, EPOCHS + 1):
     train_loss.append(train(model, trainloader, optimizer, epoch))
    if epoch \frac{1}{6} print_every_epoch == 0:
         test_loss.append(test(model, testloader))
```
Train Epoch: 1 [0/5216] Loss: 11289.796 Train Epoch: 1 [3200/5216] Loss: 2116.344 ====> Epoch: 1 Average loss: 3906.8194 ====> Test set loss: 1955.6297 Train Epoch: 2 [0/5216] Loss: 1788.370 Train Epoch: 2 [3200/5216] Loss: 1745.300 ====> Epoch: 2 Average loss: 1667.9467 ====> Test set loss: 1464.8053 Train Epoch: 3 [0/5216] Loss: 1374.875 Train Epoch: 3 [3200/5216] Loss: 1381.791 ====> Epoch: 3 Average loss: 1388.4206 ====> Test set loss: 1468.4538 Train Epoch: 4 [0/5216] Loss: 1476.313 Train Epoch: 4 [3200/5216] Loss: 1178.011 ====> Epoch: 4 Average loss: 1264.7234 ====> Test set loss: 1253.7550 Train Epoch: 5 [0/5216] Loss: 1202.415 Train Epoch: 5 [3200/5216] Loss: 1106.659 ====> Epoch: 5 Average loss: 1196.1227 ====> Test set loss: 1220.0580 Train Epoch: 6 [0/5216] Loss: 1070.840 Train Epoch: 6 [3200/5216] Loss: 1163.831 ====> Epoch: 6 Average loss: 1121.0916 ====> Test set loss: 1137.2060 Train Epoch: 7 [0/5216] Loss: 1129.333 Train Epoch: 7 [3200/5216] Loss: 994.929 ====> Epoch: 7 Average loss: 1068.9983 ====> Test set loss: 1144.7448 Train Epoch: 8 [0/5216] Loss: 1106.987 Train Epoch: 8 [3200/5216] Loss: 985.492 ====> Epoch: 8 Average loss: 1033.0517 ====> Test set loss: 1060.0231 Train Epoch: 9 [0/5216] Loss: 938.920 Train Epoch: 9 [3200/5216] Loss: 994.811 ====> Epoch: 9 Average loss: 999.5244 ====> Test set loss: 1029.8588 Train Epoch: 10 [0/5216] Loss: 924.823 Train Epoch: 10 [3200/5216] Loss: 873.398 ====> Epoch: 10 Average loss: 955.0527 ====> Test set loss: 1009.1665

Train Epoch: 11 [0/5216] Loss: 933.762 Train Epoch: 11 [3200/5216] Loss: 964.687 ====> Epoch: 11 Average loss: 933.3594 ====> Test set loss: 988.3110 Train Epoch: 12 [0/5216] Loss: 905.859 Train Epoch: 12 [3200/5216] Loss: 1004.626 ====> Epoch: 12 Average loss: 916.8143 ====> Test set loss: 976.8629 Train Epoch: 13 [0/5216] Loss: 1048.693 Train Epoch: 13 [3200/5216] Loss: 919.313 ====> Epoch: 13 Average loss: 892.7239 ====> Test set loss: 1023.2171 Train Epoch: 14 [0/5216] Loss: 914.347 Train Epoch: 14 [3200/5216] Loss: 894.951 ====> Epoch: 14 Average loss: 872.1892 ====> Test set loss: 934.4654 Train Epoch: 15 [0/5216] Loss: 901.026 Train Epoch: 15 [3200/5216] Loss: 846.736 ====> Epoch: 15 Average loss: 850.9668 ====> Test set loss: 925.9690 Train Epoch: 16 [0/5216] Loss: 744.669 Train Epoch: 16 [3200/5216] Loss: 853.390 ====> Epoch: 16 Average loss: 841.8159 ====> Test set loss: 938.2212 Train Epoch: 17 [0/5216] Loss: 830.741 Train Epoch: 17 [3200/5216] Loss: 862.305 ====> Epoch: 17 Average loss: 825.0516 ====> Test set loss: 921.1635 Train Epoch: 18 [0/5216] Loss: 924.312 Train Epoch: 18 [3200/5216] Loss: 786.032 ====> Epoch: 18 Average loss: 810.8661 ====> Test set loss: 929.0139 Train Epoch: 19 [0/5216] Loss: 847.451 Train Epoch: 19 [3200/5216] Loss: 757.061 ====> Epoch: 19 Average loss: 800.9129 ====> Test set loss: 891.4531 Train Epoch: 20 [0/5216] Loss: 818.563 Train Epoch: 20 [3200/5216] Loss: 792.382 ====> Epoch: 20 Average loss: 789.3923 ====> Test set loss: 884.9710

In  $[76]$ : for epoch in range(21, 30 + 1): train\_loss.append(train(model, trainloader, optimizer, epoch)) if epoch  $\textdegree$  print\_every\_epoch == 0: test\_loss.append(test(model, testloader))

Train Epoch: 21 [0/5216] Loss: 784.870 Train Epoch: 21 [3200/5216] Loss: 798.450 ====> Epoch: 21 Average loss: 776.3277 ====> Test set loss: 878.2844 Train Epoch: 22 [0/5216] Loss: 704.334 Train Epoch: 22 [3200/5216] Loss: 781.415 ====> Epoch: 22 Average loss: 775.1710 ====> Test set loss: 883.9722 Train Epoch: 23 [0/5216] Loss: 748.816 Train Epoch: 23 [3200/5216] Loss: 729.082 ====> Epoch: 23 Average loss: 760.7296 ====> Test set loss: 876.8732 Train Epoch: 24 [0/5216] Loss: 689.028 Train Epoch: 24 [3200/5216] Loss: 761.563 ====> Epoch: 24 Average loss: 748.8828 ====> Test set loss: 870.3555 Train Epoch: 25 [0/5216] Loss: 756.213 Train Epoch: 25 [3200/5216] Loss: 719.312 ====> Epoch: 25 Average loss: 744.6167 ====> Test set loss: 868.0855 Train Epoch: 26 [0/5216] Loss: 705.564 Train Epoch: 26 [3200/5216] Loss: 710.530 ====> Epoch: 26 Average loss: 732.9642 ====> Test set loss: 862.6265 Train Epoch: 27 [0/5216] Loss: 762.068 Train Epoch: 27 [3200/5216] Loss: 713.795 ====> Epoch: 27 Average loss: 729.5735 ====> Test set loss: 860.8354 Train Epoch: 28 [0/5216] Loss: 690.287 Train Epoch: 28 [3200/5216] Loss: 672.328 ====> Epoch: 28 Average loss: 722.2965 ====> Test set loss: 856.5312 Train Epoch: 29 [0/5216] Loss: 688.800 Train Epoch: 29 [3200/5216] Loss: 747.492 ====> Epoch: 29 Average loss: 715.5255 ====> Test set loss: 852.4863 Train Epoch: 30 [0/5216] Loss: 666.164 Train Epoch: 30 [3200/5216] Loss: 713.815 ====> Epoch: 30 Average loss: 708.1032 ====> Test set loss: 845.4841

In  $[81]$ : for epoch in range(31, 50 + 1): train\_loss.append(train(model, trainloader, optimizer, epoch)) if epoch  $\textdegree$  print\_every\_epoch == 0: test\_loss.append(test(model, testloader))

Train Epoch: 31 [0/5216] Loss: 716.197 Train Epoch: 31 [3200/5216] Loss: 719.987 ====> Epoch: 31 Average loss: 706.6529 ====> Test set loss: 849.8202 Train Epoch: 32 [0/5216] Loss: 682.095 Train Epoch: 32 [3200/5216] Loss: 657.601 ====> Epoch: 32 Average loss: 697.0394 ====> Test set loss: 856.6563 Train Epoch: 33 [0/5216] Loss: 678.404 Train Epoch: 33 [3200/5216] Loss: 696.818 ====> Epoch: 33 Average loss: 691.5706 ====> Test set loss: 873.4023 Train Epoch: 34 [0/5216] Loss: 696.069 Train Epoch: 34 [3200/5216] Loss: 713.138 ====> Epoch: 34 Average loss: 687.2731 ====> Test set loss: 843.6204 Train Epoch: 35 [0/5216] Loss: 708.348 Train Epoch: 35 [3200/5216] Loss: 622.536 ====> Epoch: 35 Average loss: 681.4753 ====> Test set loss: 849.2965 Train Epoch: 36 [0/5216] Loss: 625.251 Train Epoch: 36 [3200/5216] Loss: 653.756 ====> Epoch: 36 Average loss: 673.5354 ====> Test set loss: 841.3298 Train Epoch: 37 [0/5216] Loss: 642.590 Train Epoch: 37 [3200/5216] Loss: 659.590 ====> Epoch: 37 Average loss: 668.2521 ====> Test set loss: 832.2691 Train Epoch: 38 [0/5216] Loss: 675.517 Train Epoch: 38 [3200/5216] Loss: 667.443 ====> Epoch: 38 Average loss: 664.5860 ====> Test set loss: 837.8425 Train Epoch: 39 [0/5216] Loss: 595.445 Train Epoch: 39 [3200/5216] Loss: 650.212 ====> Epoch: 39 Average loss: 655.1117 ====> Test set loss: 839.0833 Train Epoch: 40 [0/5216] Loss: 633.389

Train Epoch: 40 [3200/5216] Loss: 626.263 ====> Epoch: 40 Average loss: 654.9597

====> Test set loss: 851.6873

Train Epoch: 41 [0/5216] Loss: 654.033 Train Epoch: 41 [3200/5216] Loss: 659.851 ====> Epoch: 41 Average loss: 651.4501 ====> Test set loss: 836.8791 Train Epoch: 42 [0/5216] Loss: 646.999 Train Epoch: 42 [3200/5216] Loss: 662.930 ====> Epoch: 42 Average loss: 641.4194 ====> Test set loss: 847.0670 Train Epoch: 43 [0/5216] Loss: 636.798 Train Epoch: 43 [3200/5216] Loss: 618.143 ====> Epoch: 43 Average loss: 637.4127 ====> Test set loss: 837.0255 Train Epoch: 44 [0/5216] Loss: 633.413 Train Epoch: 44 [3200/5216] Loss: 670.472 ====> Epoch: 44 Average loss: 630.4280 ====> Test set loss: 825.7518 Train Epoch: 45 [0/5216] Loss: 604.555 Train Epoch: 45 [3200/5216] Loss: 592.863 ====> Epoch: 45 Average loss: 625.2166 ====> Test set loss: 828.8593 Train Epoch: 46 [0/5216] Loss: 607.246 Train Epoch: 46 [3200/5216] Loss: 605.299 ====> Epoch: 46 Average loss: 619.3499 ====> Test set loss: 822.1335 Train Epoch: 47 [0/5216] Loss: 644.067 Train Epoch: 47 [3200/5216] Loss: 598.841 ====> Epoch: 47 Average loss: 621.8162 ====> Test set loss: 855.6692 Train Epoch: 48 [0/5216] Loss: 613.484 Train Epoch: 48 [3200/5216] Loss: 613.787 ====> Epoch: 48 Average loss: 617.8894 ====> Test set loss: 828.9340 Train Epoch: 49 [0/5216] Loss: 622.985 Train Epoch: 49 [3200/5216] Loss: 594.099 ====> Epoch: 49 Average loss: 610.0464 ====> Test set loss: 828.1646 Train Epoch: 50 [0/5216] Loss: 594.247 Train Epoch: 50 [3200/5216] Loss: 611.555 ====> Epoch: 50 Average loss: 606.7001 ====> Test set loss: 831.4890

# In [82]: *# plot train and test loss*

import seaborn as sns import matplotlib.pyplot as plt

```
%matplotlib inline
sns.set_style('darkgrid')
sns.set(rc={'figure.figsize':(12, 8)})
sns.set_context('talk')
```

```
plt.plot(np.array(train_loss)/len(trainloader.dataset), label='Train loss')
plt.plot(np.arange(0, 50, print_every_epoch), test_loss, label='Test loss')
plt.legend()
plt.show()
```
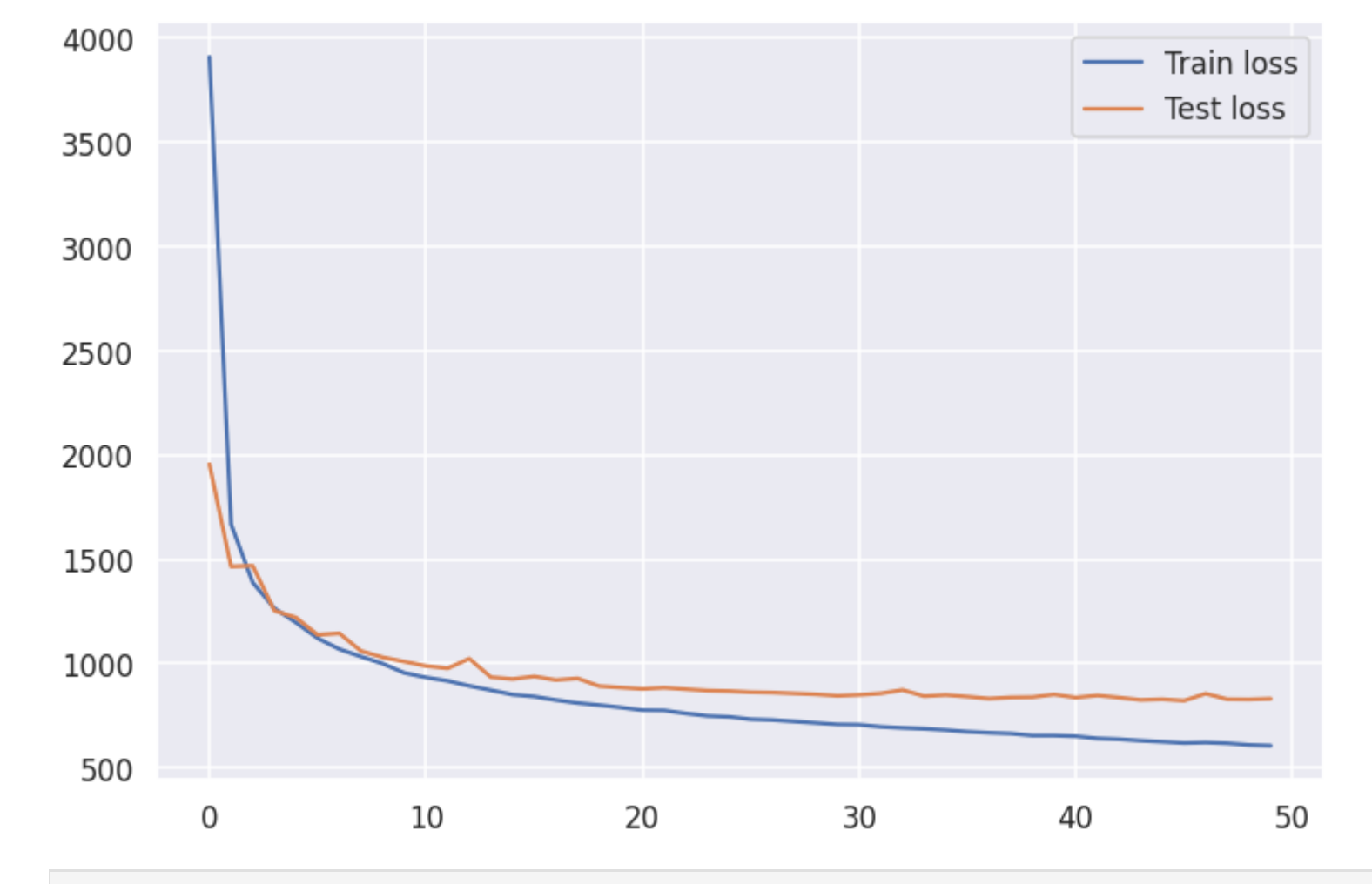

In [83]: *# visualize reconstructions* import matplotlib.pyplot as plt

```
import numpy as np
```

```
def show_image(x):
     fig, ax = plt.subplots(figsize=(24, 24))
     ax.set_xticks([]); ax.set_yticks([])
     ax.imshow(np.transpose(x.detach().cpu().numpy(), (1, 2, 0)))
     plt.show()
def show_reconstruction(model, testloader, n=10):
```

```
file:///Users/sakshamjindal/Documents/Spring2023/ECE285-DeepGen/hw3/xray_vae.html 15/18
```

```
 model.eval()
images, \_ = next(iter(testloader))images = images[:n]with torch.no grad():
    x\_recon, \_ \_ = \text{model}(\text{images.to}(\text{device}))x_{\text{concat}} = \text{torch.cat}(\text{images.cpu}(), x_{\text{recon.cpu}}))show_image(make_grid(x_concat, nrow=n))
```
show\_reconstruction(model, valloader,  $n = 10$ )

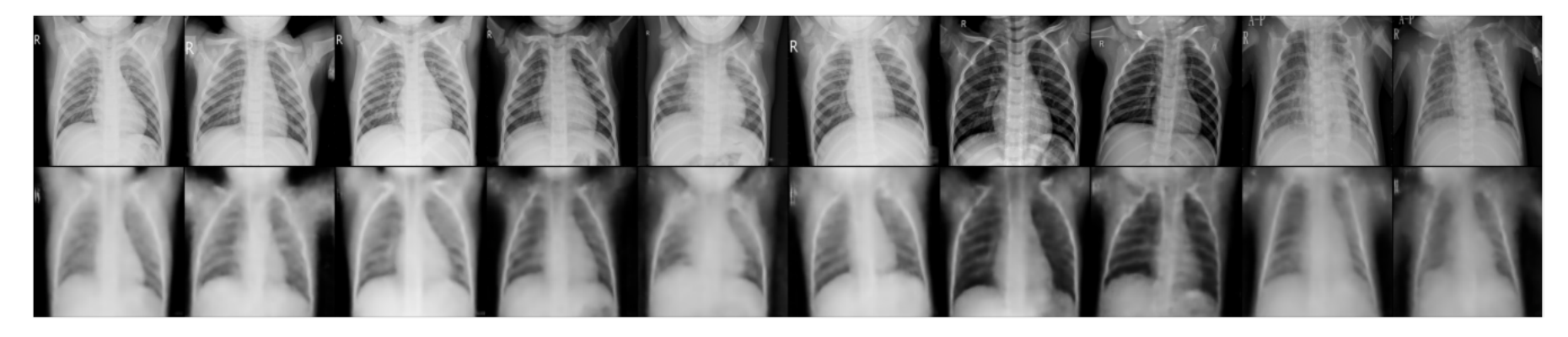

In [84]: from ignite.metrics import FID, InceptionScore from ignite.engine *import* Engine import PIL. Image as Image

```
def interpolate(batch):
    import torchvision.transforms as transforms
    arr = []
```

```
 for img in batch:
         pil_img = transforms.ToPILImage()(img)
         resized_img = pil_img.resize((299,299), Image.BILINEAR)
        arr.append(transforms.ToTensor()(resized img))
     return torch.stack(arr)
def evaluation_step(engine, batch):
     model.eval()
    x<sub>1</sub> = batch
```
with torch.no\_grad():

```
====> For the test data loader:
        x recon, \overline{a}, \overline{a} = model(x.to(device))
        fake = interpolate(x recon)
        real = interpolate(x) return fake, real
fid metric = FID(device=device)
is metric = InceptionScore(device=device, output transform=lambda x: x[0])
evaluator = Engine(evaluation\,step)fid metric.attach(evaluator, "fid")
# run the evaluator on your test data loader
is metric.attach(evaluator, "is")
evaluator.run(testloader, max_epochs=1) # use your test data loader, NOT training data loader
metrics = evaluator.state.metrics
fid score = metrics['fid']is score = metrics['is']print("====> For the test data loader:")
print("FID score: {}".format(fid score))
print("Inception score: {}".format(is_score))
# run the evaluator on the val data loader
is metric.attach(evaluator, "is")
evaluator.run(valloader, max_epochs=1) # use your test data loader, NOT training data loader
metrics = evaluation.state.metricsfid score = metrics['fid']is score = metrics['is']print("====> For the val data loader:")
print("FID score: {}".format(fid score))
print("Inception score: {}".format(is_score))
```
FID score: 0.1605020390753168 Inception score: 1.9068931714571449 ====> For the val data loader: FID score: 0.11687438211117764 Inception score: 1.60268167316294

## In [ ]:

In [ ]: